## Skin .dll free download

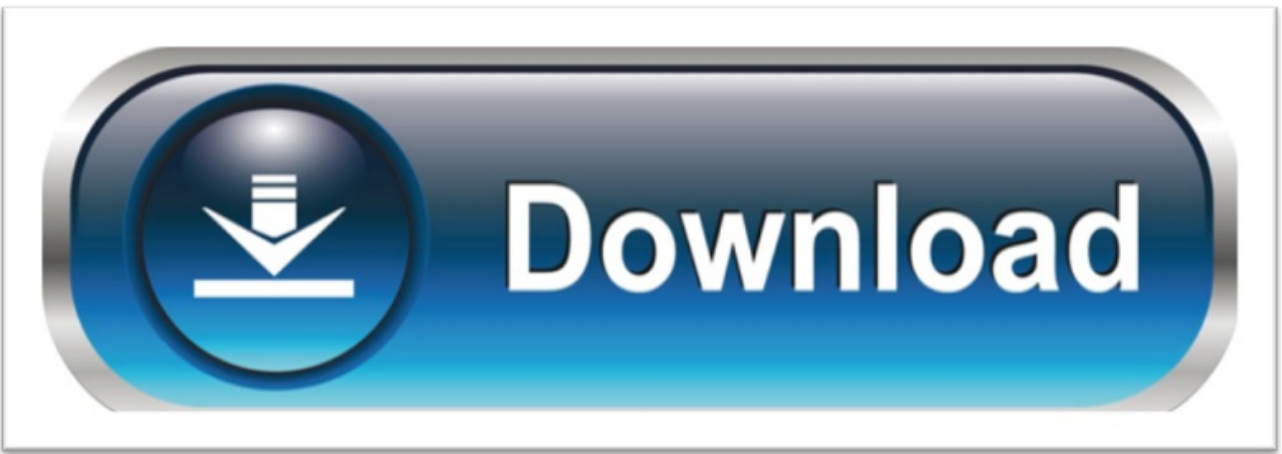

click here to [download](http://jazuzase.nano-airbag.ru/liru?keyword=skin+.dll+free+download)